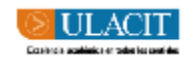

## ULACIT **UNIVERSIDAD LATINOAMERICANA DE CIENCIA Y TECNOLOGÍA**

# *GUÍA PARA HACER REFERENCIAS EN FORMATO APA*

## **Elaborada por: Edgar Salgado García**

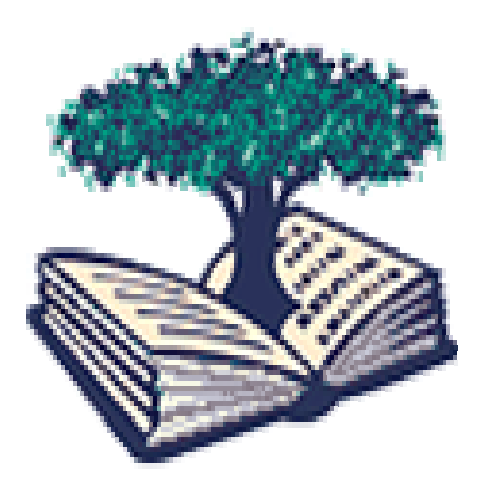

### **2004**

PDF created with pdfFactory trial version [www.softwarelabs.com](http://www.softwarelabs.com)

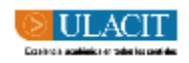

#### **EL FORMATO APA**

El formato de la *American Psychological Association* (APA) ha sido adoptado por numerosas instituciones, revistas científicas, editoriales y universidades en los Estados Unidos. Con el tiempo, se ha extendido su uso en muchos otros países. El formato de la APA para citar fuentes bibliográficas en el texto y para elaborar la lista de referencias es muy práctico. En esta guía usted encontrará un resumen de los lineamientos más importantes, así como ejemplos concretos para hacer sus citas. No obstante, tenga en cuenta que ni las explicaciones ni los ejemplos son exhaustivos. Usted podrá encontrarse con casos en los que deberá consultar el manual original.

La APA cuenta con un Manual de Publicaciones **(en inglés)**, que se puede consultar en su página de Internet, en la dirección: <http://www.apa.org>

Se debe notar, sin embargo, que existen algunas diferencias entre la forma de realizar citas y referencias en inglés y en español. En nuestro idioma, existe ya una versión del manual, denominada *Manual de Estilo de Publicaciones de la American Psychological Association*, del Editorial El Manual Moderno, de México. El manual está disponible en la Biblioteca de ULACIT.

#### **LAS CITAS EN EL TEXTO**

• Las referencias a autores en el texto se deberán hacer de la siguiente forma: Nombre del autor, coma, año de publicación. En algunos casos en que se mencione el nombre del autor, bastará con escribir el año de publicación de la obra a que se hace referencia entre paréntesis. Algunos ejemplos son los siguientes:

Una de las teorías más importantes es la Teoría de la Psicología de los Valores (González, 2002).

Una de las teorías más importantes es la propuesta por González (2002).

González (2002) propuso una de las teorías sobre valores más importantes de la psicología.

• En el caso de dos autores, se hará la referencia de la misma forma que la descrita anteriormente, pero citando ambos autores:

El fenómeno de la percepción extrasensorial ha sido criticado ampliamente (González y Rojas, 2001).

Una de las críticas más fuertes es la de González y Rojas (2001).

González y Rojas (2001) hicieron una fuerte crítica al fenómeno de la percepción extrasensorial.

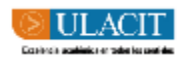

• En el caso de tres o más autores, se citarán todos ellos la PRIMERA VEZ que se haga referencia a su trabajo. De allí en adelante, se utilizará solamente el apellido del primer autor, seguido por las siglas et al. y después el año de publicación. A continuación un ejemplo:

Las teorías del aprendizaje cognoscitivo han sido importantes en este sentido (Rojas, Vargas, González y Gutiérrez, 2003).

#### **(Esto se hace la primera vez que se citan en el texto)**

La teoría del aprendizaje cognoscitivo de Rojas et al. (2003) expone cómo un organismo puede aprender por otros medios.

Otras formas de aprendizaje han sido descritas en la literatura sobre aprendizaje cognoscitivo (Rojas et al., 2003).

#### **(Esto se hace después de haber citado todos los autores en la primera cita)**

• Las citas textuales de cuatro renglones o menores podrán hacerse seguidas en el texto, utilizando comillas para indicar que se trata de una cita textual. Al final de la cita, se indicará entre paréntesis el número o los números de página en que aparece el texto original. Por ejemplo:

Keller (1989) menciona que: "Entre los pocos que osaron cuestionar esta creencia estuvo Iván Sechenov, fisiólogo ruso, a quien se le ha llamado el padre de la reflexología" (p.39).

• Si la cita es de más de cuatro renglones, se utilizará un margen izquierdo mayor al utilizado, se hará la cita utilizando espacio doble (o sencillo si se prefiere), quedando el margen derecho igual que el texto corriente. Este tipo de cita no va encerrada en comillas. Al final de la cita, se escribirá entre paréntesis el número o los números de página en que aparece el texto original. Por ejemplo:

Keller (1989) se refirió al libro de Sechenov en los siguientes términos:

Se dice que el libro de Sechenov fue popular entre los intelectuales de aquella época. Esto puede deberse a que Pavlov lo leyó en su juventud y le causó una impresión profunda y perdurable. Incluso puede haberlo conducido hacia el campo de la fisiología y, en último término, de la fisiología del cerebro. Años más tarde, Pavlov lo describió como un real y brillante intento, extraordinario para su época, de representar nuestro mundo subjetivo en un aspecto puramente fisiológico (p.39-40).

Aquí continuaría el texto después de la cita bibliográfica textual.

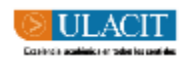

#### **LA LISTA DE REFERENCIAS O BIBLIOGRAFÍA**

- Las referencias bibliográficas al final del trabajo deberán ordenarse alfabéticamente por apellido del primer autor.
- Si el primer autor es el mismo, pero el segundo autor es diferente, la cita se ordenará basándose en el apellido de los segundos autores.
- Si un mismo autor o autores aparecen varias veces, la cita se ordenará basándose en el año de publicación (comenzando por el más antiguo y terminando con el más reciente).
- Si un mismo autor tiene varios trabajos publicados en el mismo año, se utilizará una letra minúscula (a, b, c) inmediatamente después del año de publicación para diferenciarlos.
- Nótese que debe dejarse una sangría de 5 espacios partir del segundo renglón de cada referencia.

#### **Referencias de Libros**

Las referencias bibliográficas deben incluir los siguientes datos, en el orden indicado:

- Apellido del autor, iniciales del autor.
- Año de publicación entre paréntesis.
- Título del libro en letra cursiva.
- Lugar de publicación (ciudad, estado, provincia, país), seguido de dos puntos.
- Si el libro es publicado en Costa Rica, la mención a la ciudad –San José, Cartago, Heredia- será suficiente. Si la ciudad no es conocida, se mencionará además la provincia. En el caso de libros publicados en los Estados Unidos, usualmente se escribe el nombre de la ciudad, coma, las iniciales del estado –siempre son dos letras mayúsculas-. En el caso de la Ciudad de México, se escribirá simplemente "México:". Ciudades conocidas de España se podrán escribir simplemente como "Madrid:", "Barcelona:". Otras ciudades no necesitan mayor identificación, tales como "Buenos Aires:". Si el nombre del país al que pertenece la ciudad no se puede inferir fácilmente, se deberá entonces indicar el país. Por ejemplo, "San Germán, Puerto Rico".
- Inmediatamente después de escribir la localización del editorial seguido por los dos puntos, se escribirá el nombre de la editorial o casa que publica el libro. Se omiten aspectos como "S.A." como parte del nombre del editorial.

#### **Ejemplos:**

González, R. (1999). *Introducción a la psicología contemporánea.* San José: Editorial ULACIT.

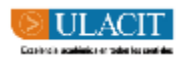

González, R., y Ramírez, J.L. (2002). *La teoría de los valores.* México: Prentice-Hall.

Jiménez, E.G., Rojas, H., Ramírez, J.L., y González, R. (1998). *Algunos aportes de la psicología al estudio de los valores.* Madrid: McGraw-Hill.

#### **Referencias de Revistas**

Si la referencia es de un artículo publicado en una revista, se incluirán los siguientes datos, en el orden indicado:

- Apellido del autor, inciales del autor.
- Año de publicación entre paréntesis.
- Título del artículo.
- Nombre de la revista, en letra cursiva.
- Número del volumen, en cursiva (se podrá incluir también el número de la revista).
- Páginas en que aparece el artículo.

#### **Ejemplos:**

- González, R. (2002). Teorías contemporáneas del aprendizaje. *Revista Costarricense de Psicología, 3,* 24-31.
- Mora, H., y Domínguez, L.A. (2000). La psicología cognoscitiva y su relación con las ciencias del cerebro. *Actualidades en Ciencias Cognoscitivas, 14,* 330- 337.

#### **Referencias de Artículos de Periódico:**

Si la referencia es de un artículo de periódico, se incluirán los siguientes datos, en el orden indicado:

- Apellido del autor, inciales del autor.
- Año y fecha exacta de la publicación entre paréntesis.
- Título del artículo.
- Nombre del periódico, en letra cursiva.
- Páginas en que aparece el artículo.

#### **Ejemplos:**

Bolaños, M.E. (2003, 3 de junio). Consecuencias de los tratados de los tratados de libre comercio en Centroamérica. *La Prensa Libre,* p. 14.

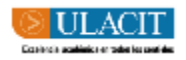

Salgado, E. (2004, 25 de mayo). El pulso de la economía actual latinoamericana. *La Nación,* p. 15A, 17A.

#### **Referencias de Tesis:**

Si la referencia es de una tesis, se incluirán los siguientes datos, en el orden indicado:

- Apellido del autor, inciales del autor.
- Año de publicación entre paréntesis.
- Título de la tesis en letra cursiva.
- La leyenda "Tesis de (grado académico) no publicada".
- Nombre de la universidad, ciudad, país.

#### **Ejemplos:**

Alfaro, J.M. (2004). *Producción de software y capacitación industrial.* Tesis de licenciatura no publicada, ULACIT, San José, Costa Rica.

Chavarría, G. (2002). *Aplicación de la resolución de conflictos al ámbito laboral.* Tesis de maestría no publicada, Universidad Nacional, Heredia, Costa Rica.

#### **Referencias de Internet:**

Cuando consulte una página de Internet, haga una ficha en donde registre los siguientes datos:

- 1. Dirección. Por ejemplo, <http://www.ulacit.ac.cr/paginas/investigacion.html>
- 2. Título de la página. Refiérase al título que aparece al principio de la página, o en el encabezado de su navegador.
- 3. Autor de la página. Intente identificar el o los autores de la página. Si no aparece una persona como autor, el autor es la institución, organización o empresa que publica la página.
- 4. Fecha de acceso. Esto es muy importante, puesto que las páginas de Internet cambian constantemente. De esta forma, usted dejará claro que la información que obtuvo corresponde a una fecha determinada.

Al hacer una cita de una página de Internet en el texto de su trabajo, indique entre paréntesis el autor y el año. **No escriba el título de la página ni la dirección completa ([http://www...\)](http://www...)) de la misma.** 

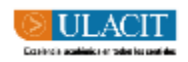

#### **Ejemplos:**

El instrumento de recolección de datos utilizado en este estudio fue diseñado de acuerdo con las normas de salud ocupacional comúnmente aceptadas por las empresas privadas del país (Instituto Nacional de Seguros, 2004).

La criminología tuvo sus orígenes en la antigüedad, en una época hoy denominada "precientífica", cuando se atribuía el comportamiento del malhechor a la influencia de poderes sobrenaturales (Morales y Ramírez, 2002).

#### **En las referencias bibliográficas, los documentos aparecerían así:**

Instituto Nacional de Seguros. (2004). *Normas de salud ocupacional para las empresas privadas.* Recuperado el 28 de mayo de 2004, de <http://www.ins.go.cr/normas/hola.html>

Morales, F.C., y Ramírez, E. (2002). *Dimensiones de la personalidad en personas sometidas a proceso criminal.* Recuperado el 12 de diciembre de 2003, de <http://www.psicologia-online.com/colaboraciones/articulo1.html>

De esta forma, usted no tendrá que citar toda la dirección (URL) en el texto del trabajo, sino solamente el autor, sea éste una persona o una institución, seguido por el año de publicación de la página. En la lista de referencias, será donde el lector encuentre que el documento consiste en una página de Internet. Es muy importante indicar la fecha de acceso, pues las páginas de Internet cambian constantemente y en ocasiones son eliminadas. Como autor, usted dejará claro que el acceso a la página tuvo lugar en un momento determinado.